## Package 'multbxxc'

November 15, 2019

<span id="page-0-0"></span>Type Package Title Auxiliary Routines for Influx Software Version 1.0.1 Date 2019-11-12 Author Serguei Sokol Maintainer Serguei Sokol <sokol@insa-toulouse.fr> Description Contains auxiliary routines for influx software. This packages is not intended to be used directly. Influx was published here: Sokol et al. (2012) <doi:10.1093/bioinformatics/btr716>. License GPL  $(>= 2)$ **Imports** Rcpp  $(>= 1.0.0)$ LinkingTo Rcpp, RcppArmadillo, rmumps **Depends** R  $(>= 3.4)$ , rmumps  $(>= 5.2.1-6)$ URL <https://metasys.insa-toulouse.fr/software/influx/> RoxygenNote 6.1.1 Encoding UTF-8 Suggests testthat NeedsCompilation yes

Repository CRAN Date/Publication 2019-11-15 13:10:02 UTC

### R topics documented:

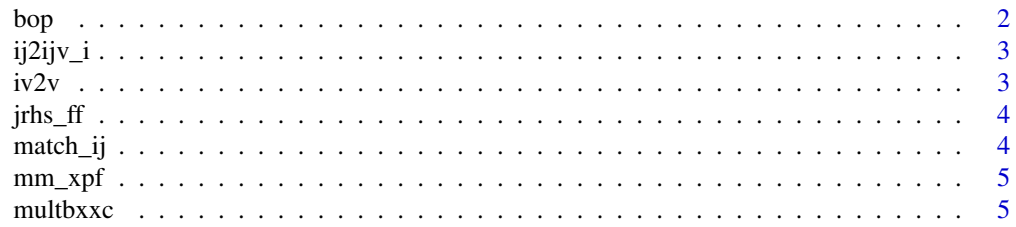

<span id="page-1-0"></span>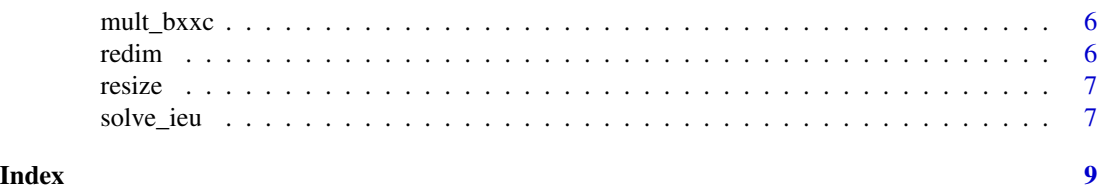

bop *Bloc Operation in Place*

#### Description

src array is added (if sop $=$ =" $+$ =") to dst[...] or any other manipulation is made according to sop parameter Both arrays are supposed to be of type 'double' The operation is done 'in place' without new memory allocation for dst src is reshaped and possibly replicated to fit the designated block of dst. mv can be:

- a 1 or 3 component vector describing the block: 1-margin number of dst, 2-offset, 3-length if only the margin is present than offest is 0 and length is the total length of this margin
- a matrix of indexes. Its column number must be equal to the length(dim(dst))) each row of this matrix is a multidimensional index in dst array.

sop is one off: "=" (copy src to dst[]), "+=", "-=", "\*=", "/="

#### Usage

bop(dst, mv, sop, src)

#### Arguments

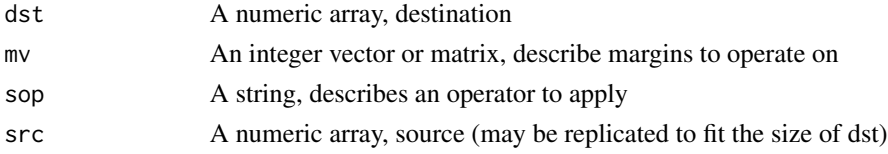

#### Value

None

#### Examples

```
a=matrix(1, 3, 3) # 3x3 matrix of 1's
b=1:3bop(a, 2, "+=", b) # a += b, here b will be repeated
a
# [, 1] [, 2] [, 3]
# [1,] 2 2 2
# [2,] 3 3 3
# [3,] 4 4 4
```
<span id="page-2-0"></span>

Transforms a couple of index vectors ir and jc (ij of a sparse matrix) with possibly repeated values into sparse indexes i,j and a vector of 1d indexes of non zero values. The response can be then used for repeated creation of sparse matrices with the same pattern by calling iv2v() ir and jc are supposed to be sorted in increasing order, column-wise (ic runs first)

#### Usage

ij2ijv\_i(ir, jc)

#### Arguments

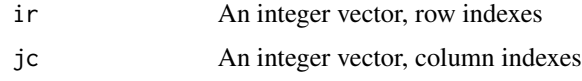

#### Value

A list with fields i, j and iv

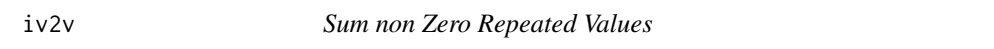

#### Description

sum values in v according to possibly repeated indexes in iv

#### Usage

iv2v(iv, v)

#### Arguments

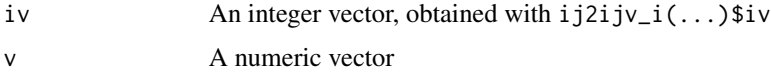

#### Value

Numeric vector

<span id="page-3-0"></span>

Update Matrix by a Cascade of Dot Product

#### Usage

jrhs\_ff(jrhs, ff, xpfw)

#### Arguments

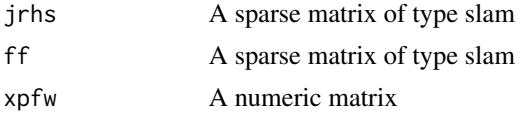

match\_ij *Fast Match for Matrix Indexes*

#### Description

Match ix,jx-couple in ti,tj-table and return their 1-based positions (0 for non matched couples)

#### Usage

match\_ij(ix, jx, ti, tj)

#### Arguments

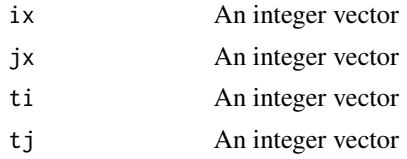

#### Value

An integer vector

#### Examples

match\_ij(1:2, 1:2, 0:4, 0:4) # [1] 2 3

<span id="page-4-0"></span>

Dot product of simple triplet matrix x (m x n) (measurement matrix) and a dense array y (n x k x l). Only slices of y\_ from lsel vector are used.

#### Usage

mm\_xpf(x, y\_, lsel)

#### Arguments

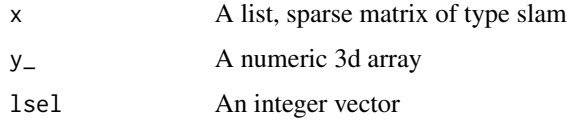

#### Value

An array with dimensions (m x len(lsel)  $x$  k), i.e. it is permuted on the fly.

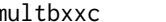

multbxxc *multbxxc: Auxiliary Routines for Influx Software*

#### **Description**

The multbxxc package provides a series C++ function most often operating inplace

#### keyword

metabolic flux analysis (MFA)

#### Author(s)

Serguei Sokol

#### References

Sokol et al. (2012) <doi:10.1093/bioinformatics/btr716>

<span id="page-5-0"></span>

Calculate Inplace a Series of Dot Product

#### Usage

mult\_bxxc(a, b, c)

#### Arguments

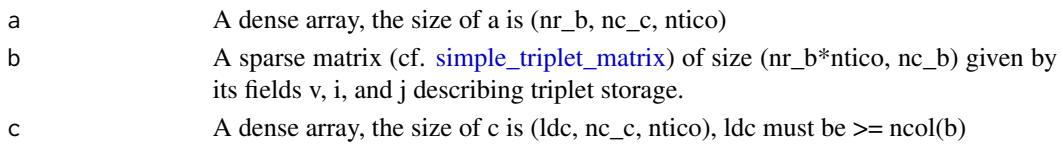

#### Value

None

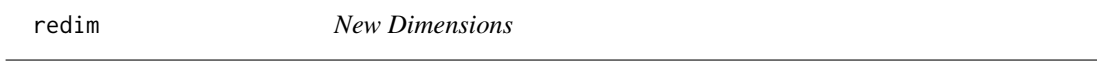

#### Description

Write new dimension vector while keeping the old memory

#### Usage

redim(x, di)

#### Arguments

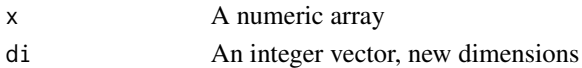

#### Value

None

#### Examples

```
a=matrix(as.double(1:12), 6, 2)
redim(a, c(3, 4))
dim(a)
# [1] 3 4
```
<span id="page-6-0"></span>

Write new dimension vector while keeping the old memory if possible New memory cannot be greater than the very first allocation

#### Usage

resize(x\_, di)

#### Arguments

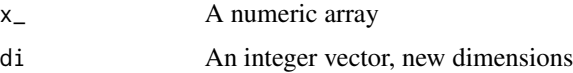

#### Value

None

#### Examples

```
a=matrix(as.double(1:12), 6, 2)
resize(a, c(2, 2))
a
# [,1] [,2]
# [1,] 1 3
# [2,] 2 4
```
solve\_ieu *Solve ODE System by Implicite Euler Scheme*

#### Description

The system is defined as  $M * dx/dt = a * x + s$  where M is a diagonal matrix given by its diagonal vector M (which has a form of matrix for term-by-term multiplication with x0) In discrete terms  $(M/dt_i - a) * x_i = (M/dt_i) * x(i - 1) + s_i$  The rmumps matrix  $(M/dt_i - a)$  is stored in list ali as XPtr<Rmumps> or a plain dense inverted matrix. Calculations are done in-place so s is modified and contains the solution on exit. The others parameters are not modified.

#### Usage

```
solve_ieu(invdt, x0_, M, ali, s, ilua)
```
#### Arguments

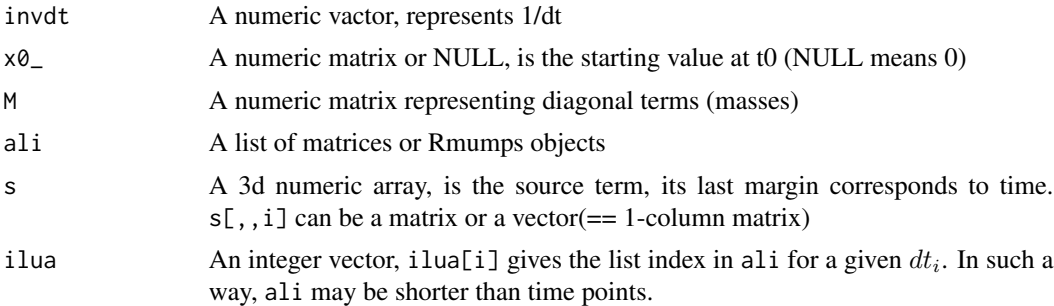

#### Value

None

# <span id="page-8-0"></span>Index

solve\_ieu, [7](#page-6-0)

bop, [2](#page-1-0) ij2ijv\_i, [3](#page-2-0) iv2v, [3](#page-2-0) jrhs\_ff, [4](#page-3-0) match\_ij, [4](#page-3-0)  $mm\_xpf, 5$  $mm\_xpf, 5$ mult\_bxxc, [6](#page-5-0) multbxxc, [5](#page-4-0) multbxxc-package *(*multbxxc*)*, [5](#page-4-0) redim, [6](#page-5-0) resize, [7](#page-6-0) simple\_triplet\_matrix, *[6](#page-5-0)*